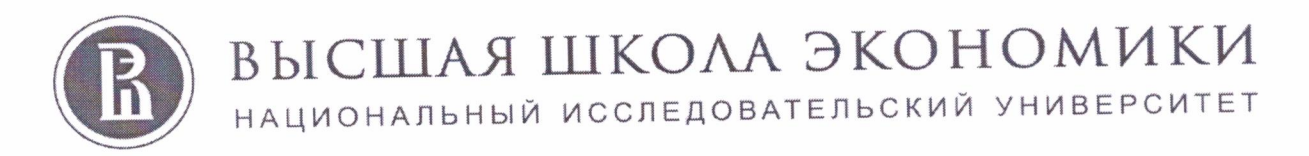

Московский институт электроники и математики им. А.Н. Тихонова

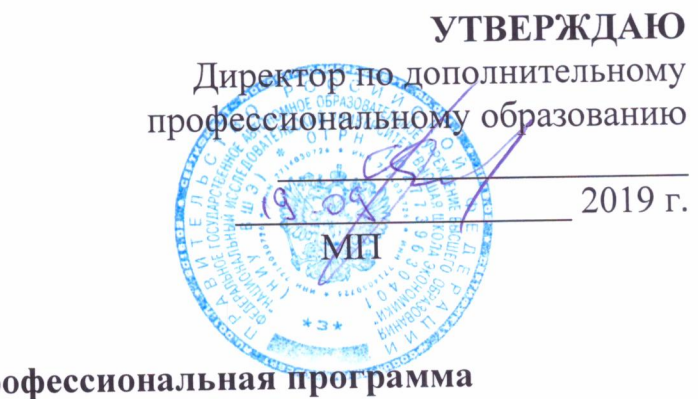

Дополнительная профессиональная программа (повышения квалификации)

«Программирование веб-сайтов и веб-приложений на HTML и CSS»

 $(38 4.)$ 

Автор (ы) программы: Лыжин И.Г., Агафонов В.И.

Направление: Проект ДОНМ «Инженерный класс в московской школе»

**MOCKBA** 2019

#### **Дополнительная профессиональная программа**

(повышения квалификации)

# **«Программирование веб-сайтов и веб-приложений на HTML и CSS» 1. Раздел «Характеристика программы»**

**1.1. Цель реализации программы:** совершенствование профессиональных компетенций, обучающихся в области программирования веб-сайтов и веб-приложений на HTML и CSS.

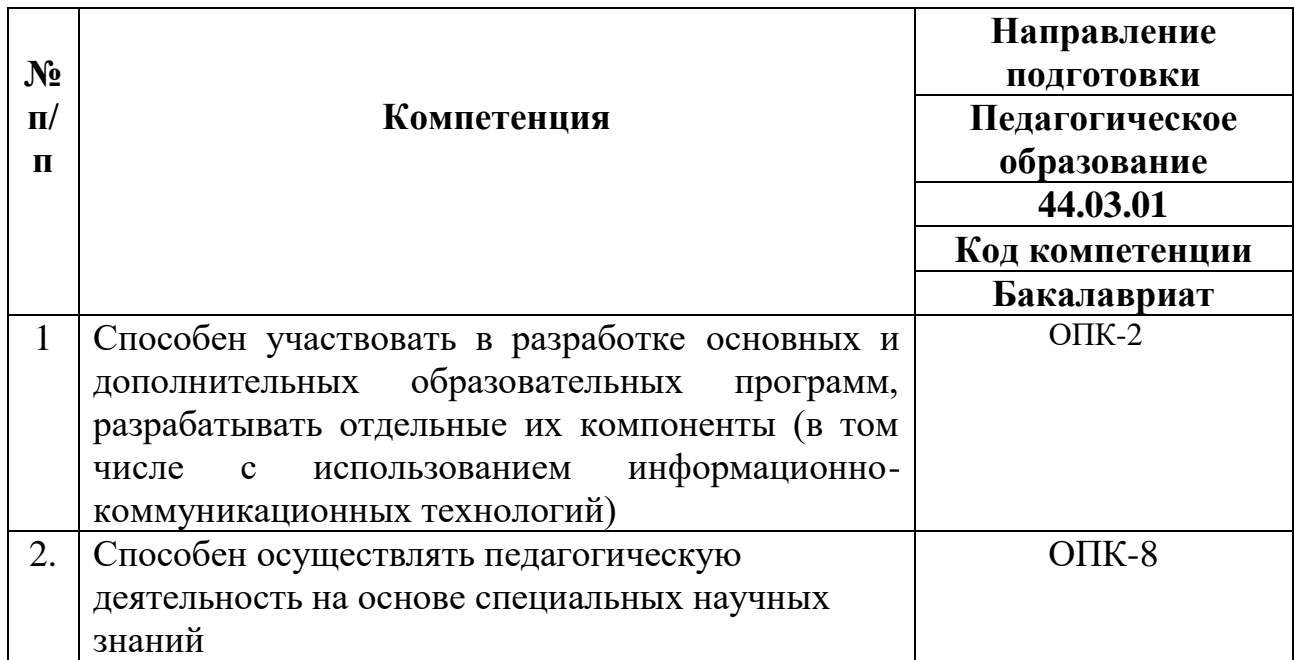

### **Совершенствуемые компетенции**

### **1.2 Планируемые результаты обучения**

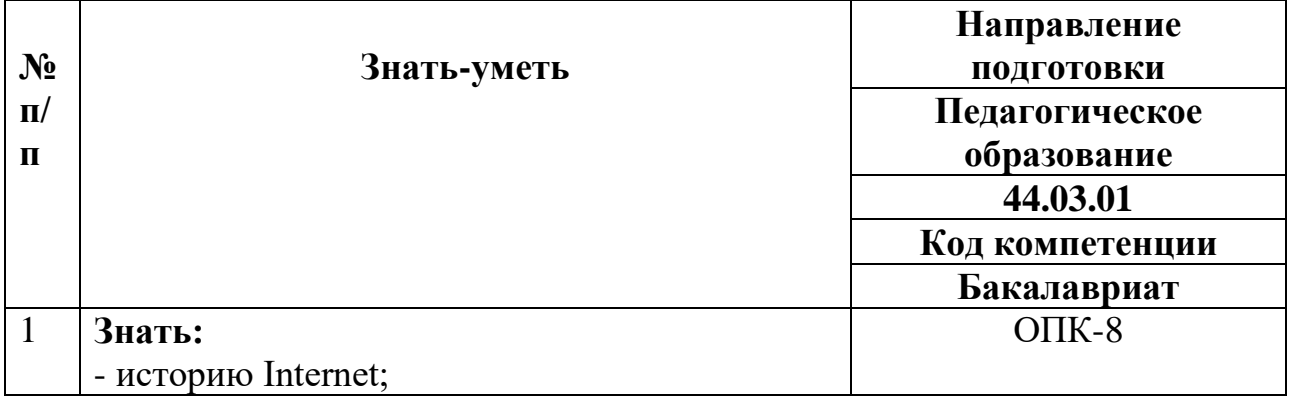

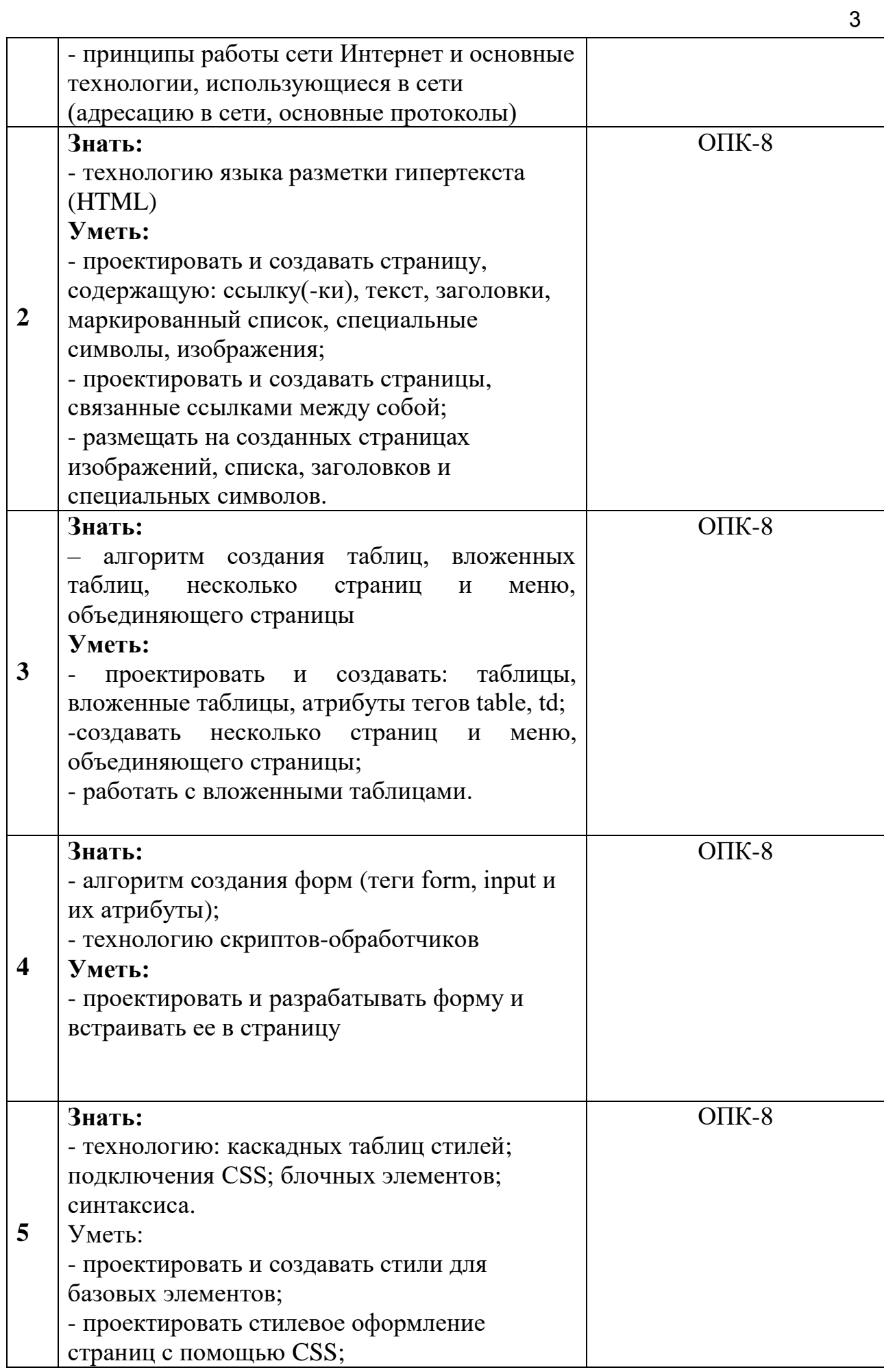

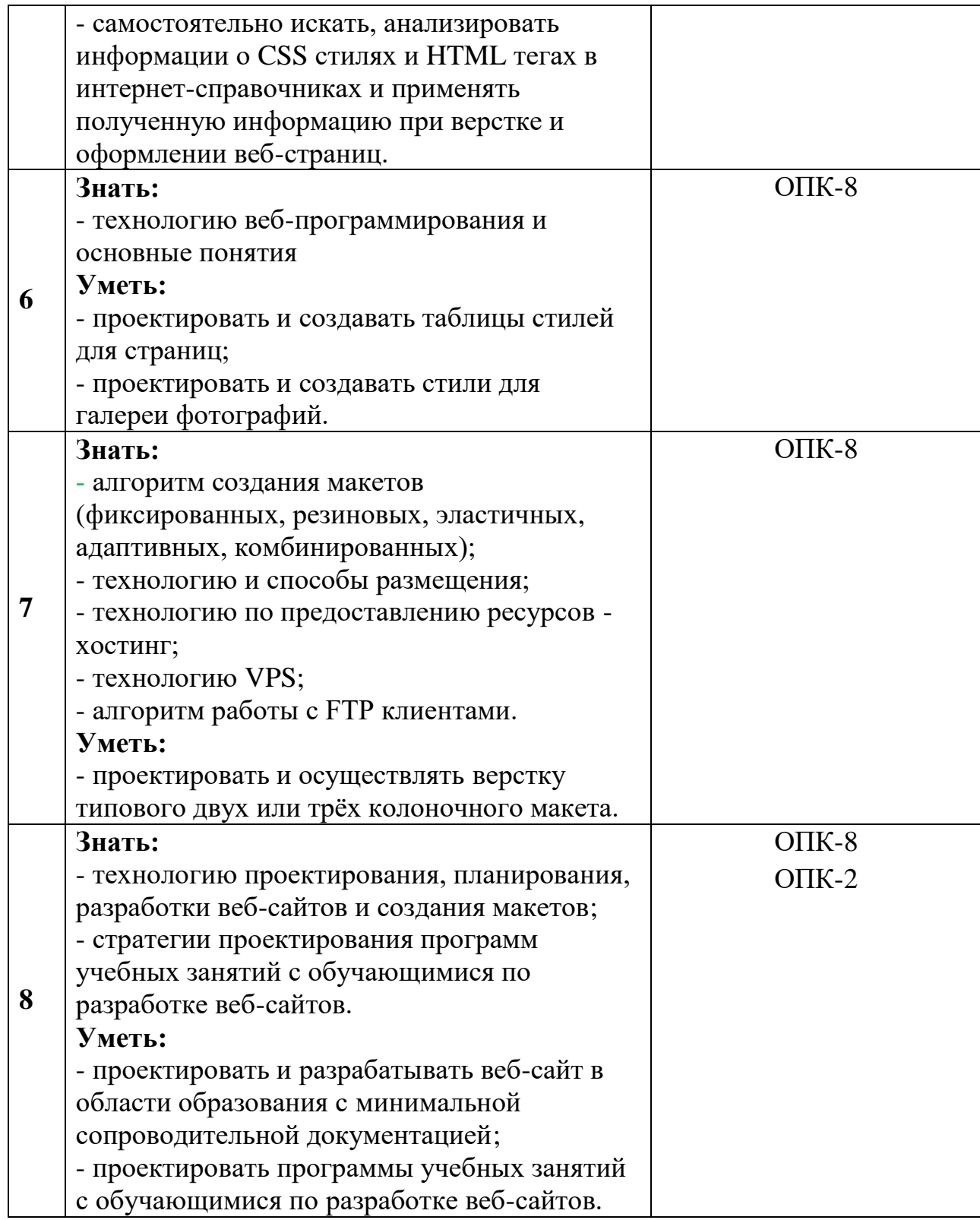

4

# **1.3. Категория слушателей:** Учителя информатики и технологии

образовательных организаций общего образования, педагоги дополнительного образования в сфере политехнического образования, преподаватели вузов.

Уровень образования – высшее образование; область профессиональной деятельности – общее образование, высшее образование, дополнительное образование детей

**1.4. Форма обучения:** очно-заочная<sup>1</sup> с использованием дистанционных образовательных технологий (ДОТ).

 **1.5. Режим занятий, срок освоения программы:** не менее 2 ак.ч часов в день.

 **1.6. Трудоемкость программы:** 38 часов.

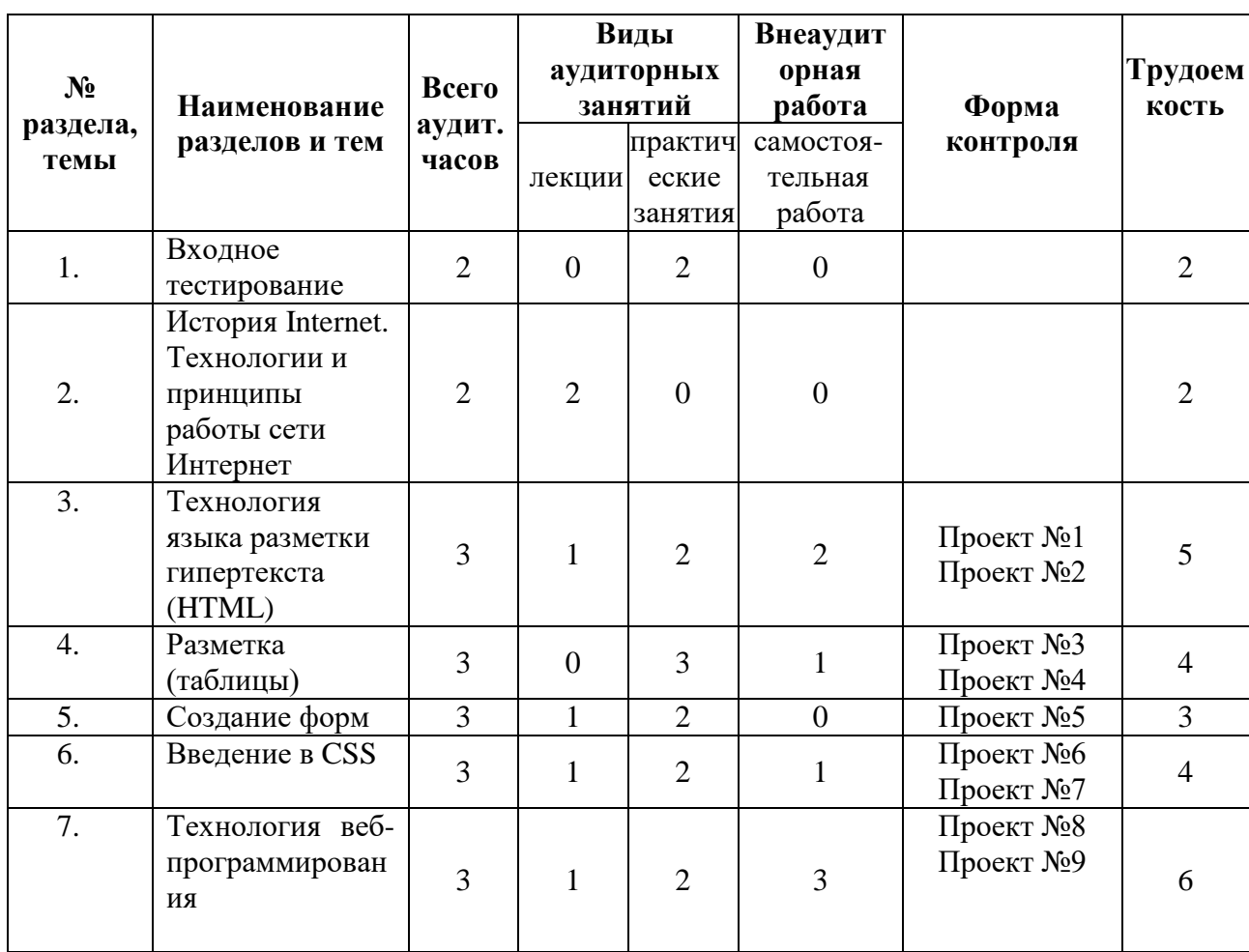

# **2.1. Учебный (тематический) план**

**Раздел 2. «Содержание программы»**

<u>.</u>

<sup>1</sup> Локальные нормативные акты НИУ ВШЭ - https://www.hse.ru/org/hse/aup/addedu/rules, https://www.hse.ru/docs/218817778.html

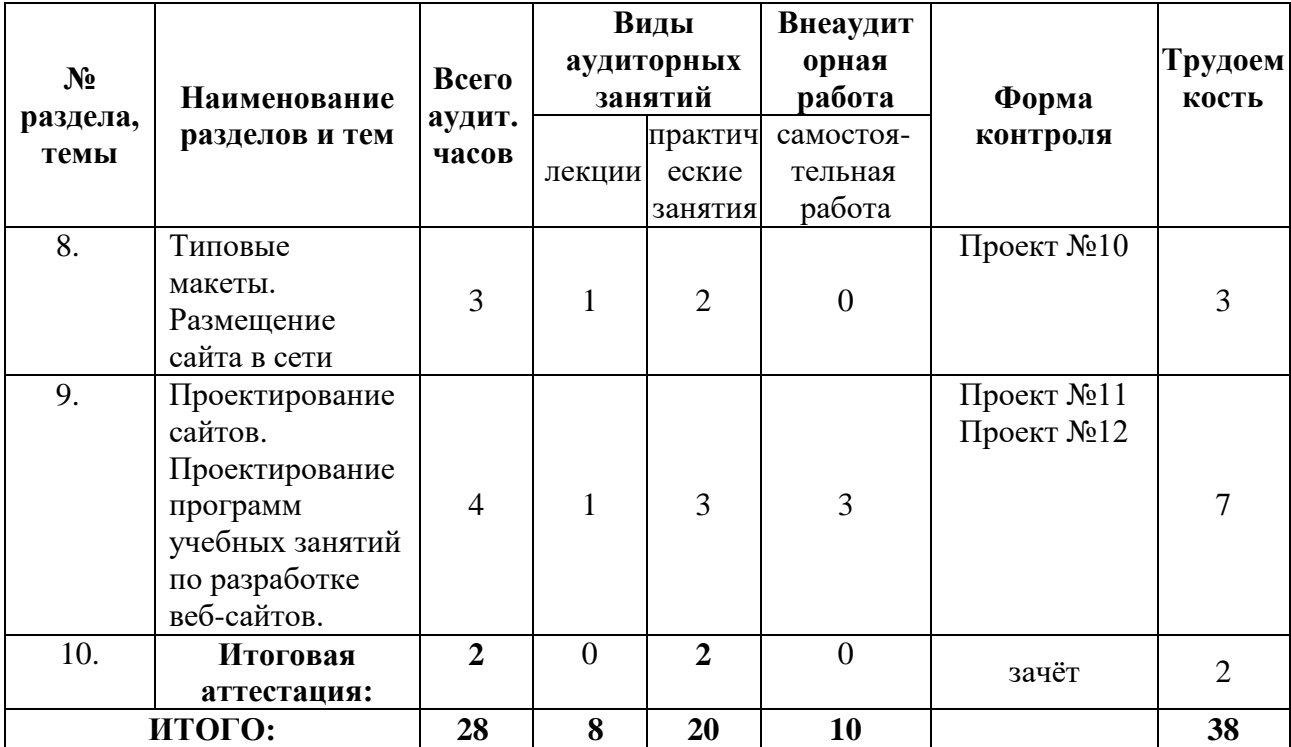

# **2.2. Учебная программа**

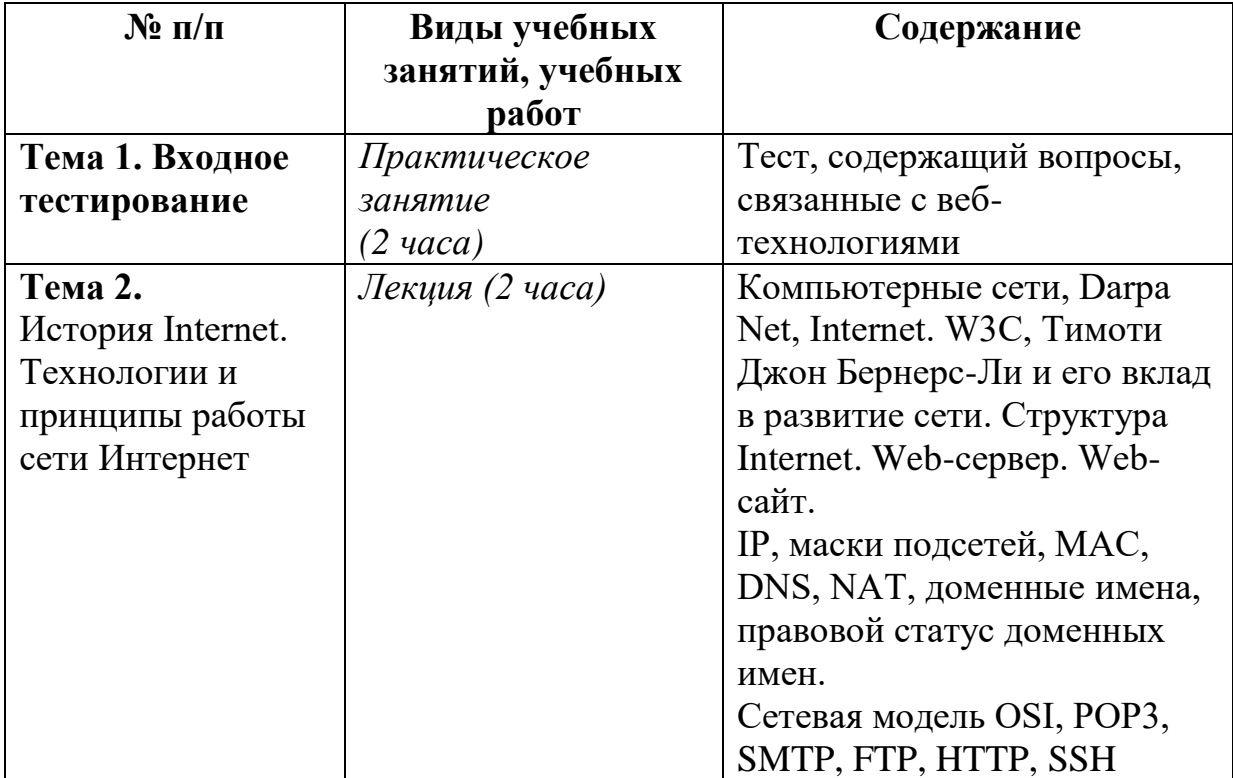

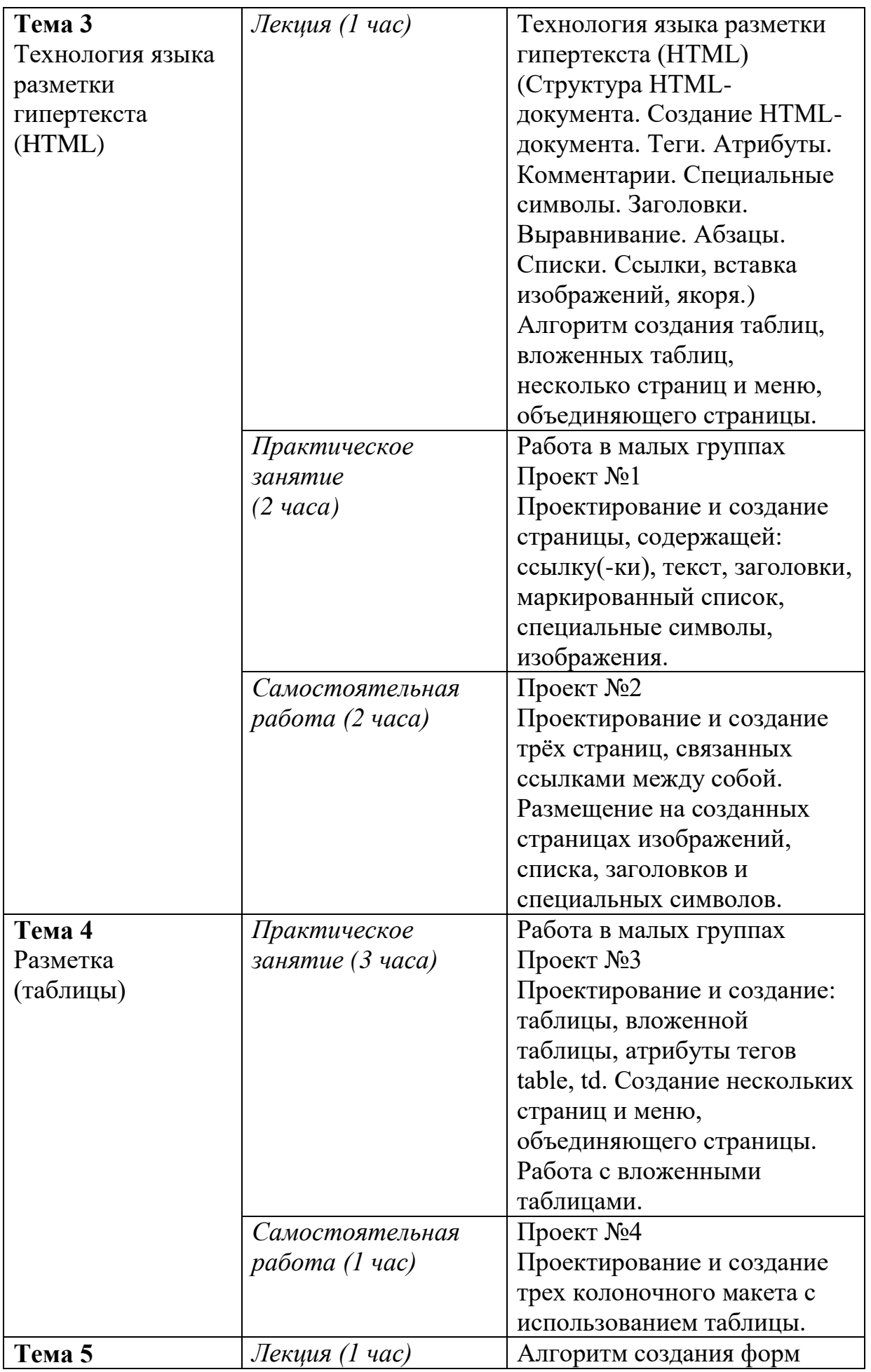

7

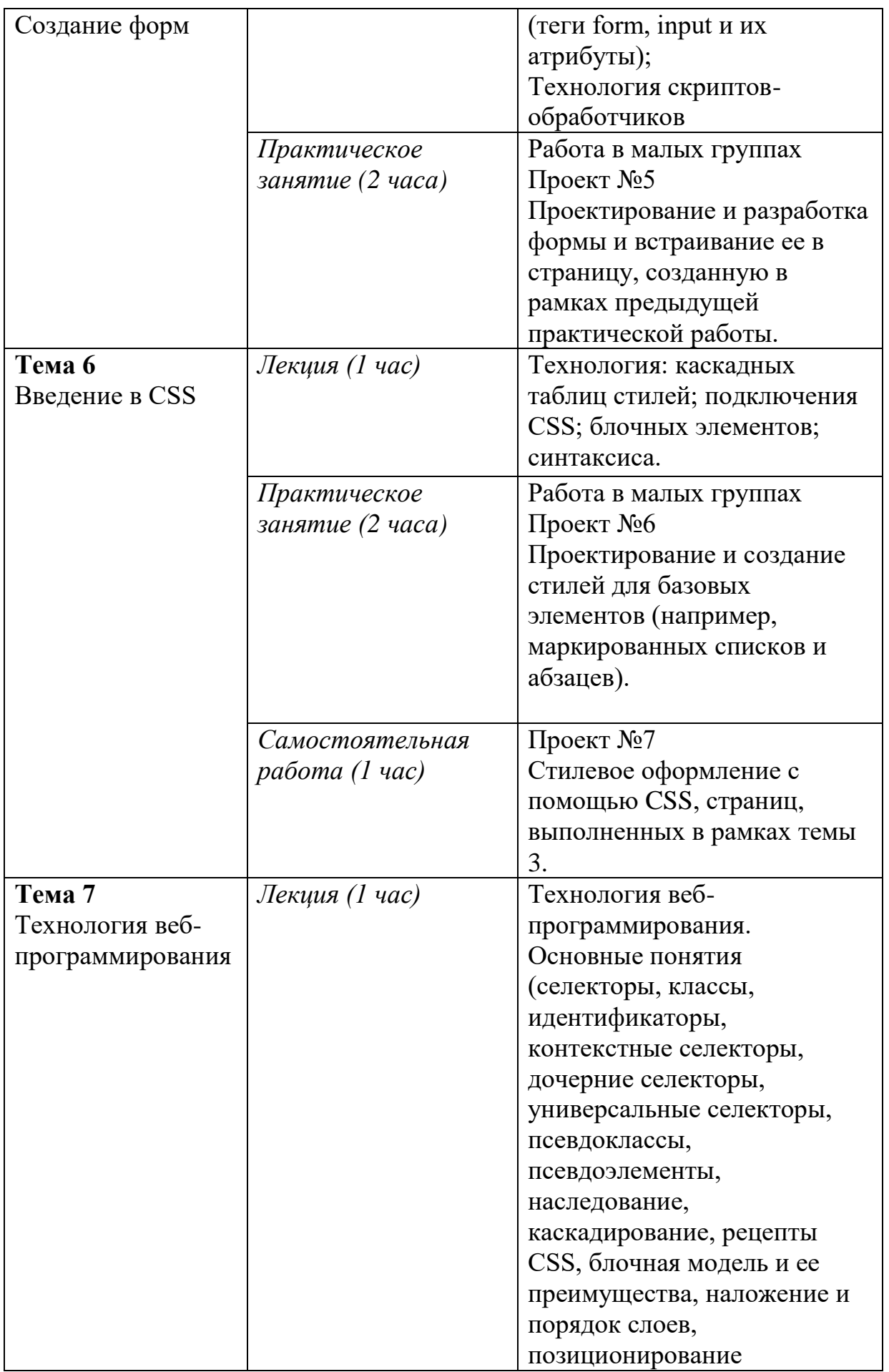

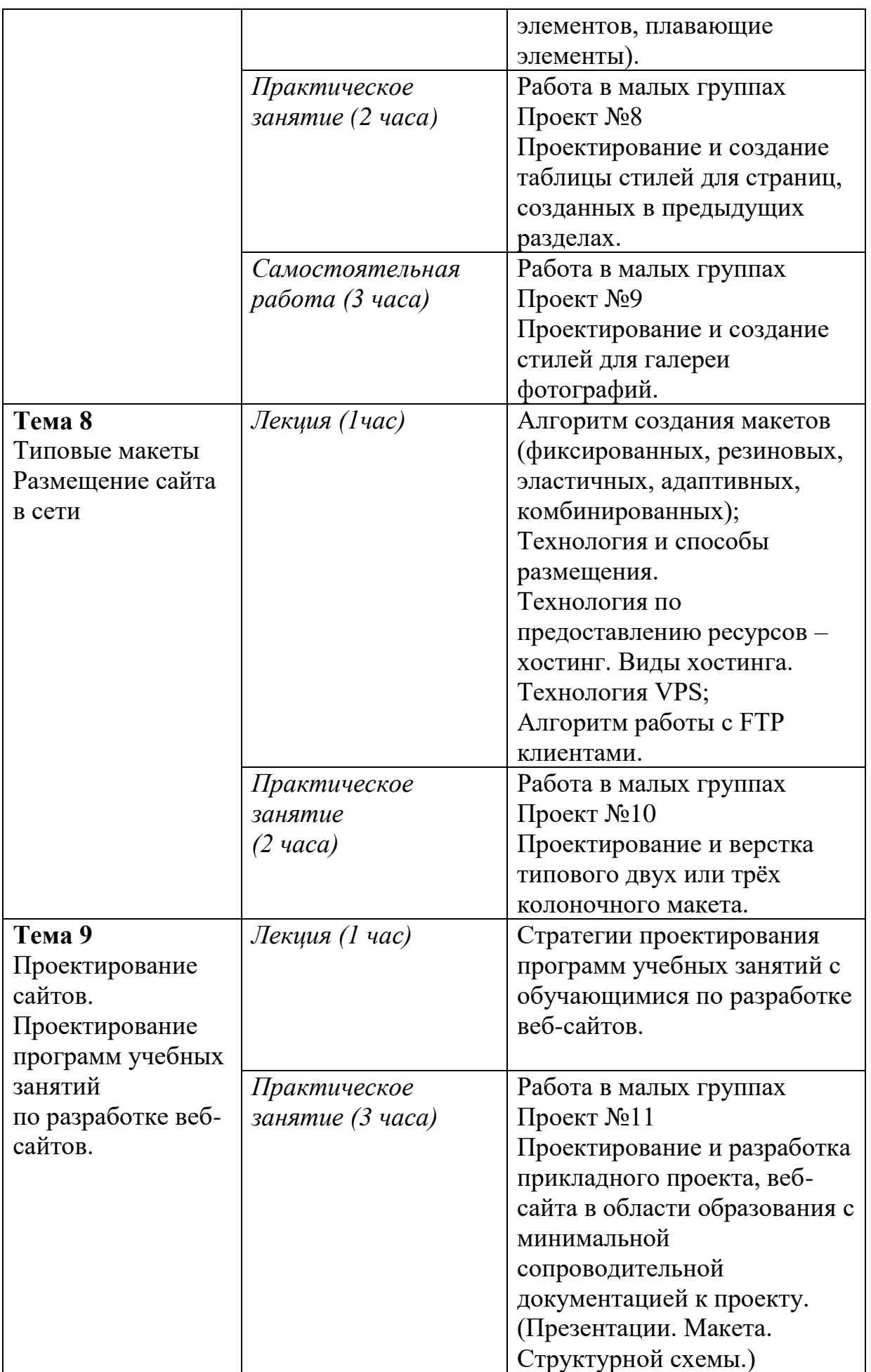

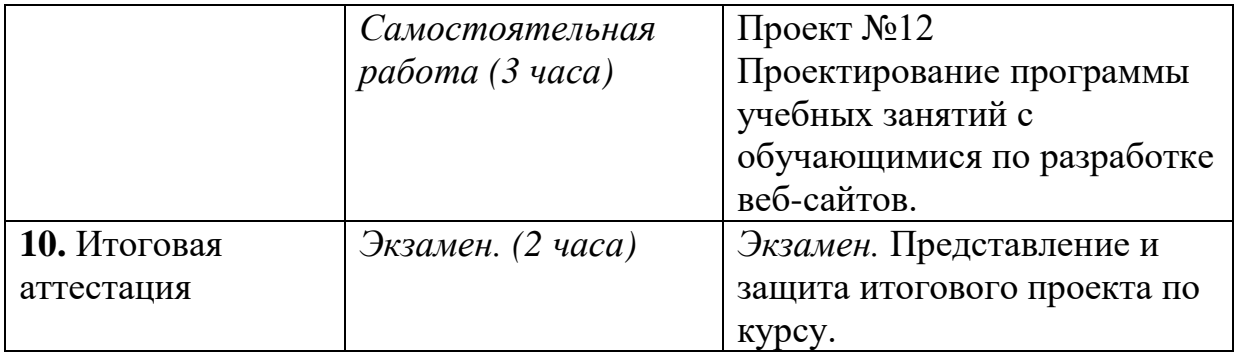

# **Раздел 3. Материально-технические условия реализации программы**

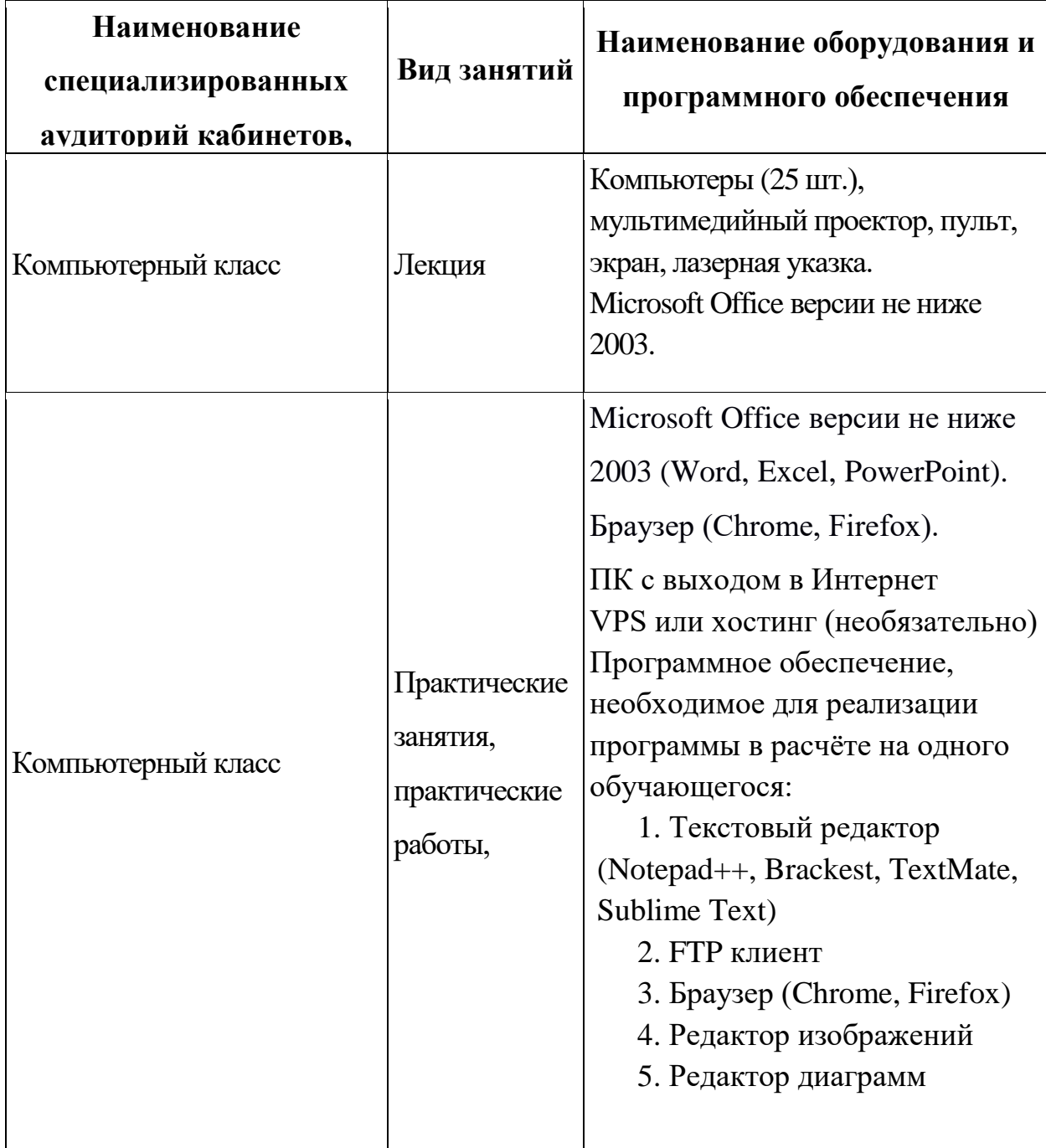

**3.1. Перечень необходимого оборудования**

### **Список основной литературы:**

- 1. Дебольт HTML и CSS. Совместное использование / Дебольт, Вирджиния. М.: НТ Пресс, 2016. - 512 c.
- 2. Дакетт, Джон Основы веб-программирования с использованием HTML, XHTML и CSS / Джон Дакетт. - М.: Эксмо, 2015. - 768 c
- 3. Лазаро, Исси Коэн Полный справочник по HTML, CSS и JavaScript / Лазаро Исси Коэн, Джозеф Исси Коэн. - М.: ЭКОМ Паблишерз, 2016. - 943 c.
- 4. Эрик Фримен Изучаем HTML, XHTML и CSS / Эрик Фримен, Элизабет Фримен – 2012.
- 5. Б.Фрайн HTML5 и CSS3 Разработка сайтов для любых браузеров и устройств – 2014.
- 6. К.Шмитт HTML5. Рецепты программирования / К.Шмитт, К. Симпсон 2012.
- 7. Тихоненко Т. В. Использование образовательных онлайн ресурсов для обучения основам web-программирования. – 2017.

## **Список дополнительной литературы:**

- 1. Фрэйн Б. HTML5 и CSS3.Разработка сайтов для любых браузеров и устройств. – Изд. Дом «Питер», 2013. – 304 c.
- 2. Дронов В.А. HTML 5, CSS 3 и Веб 2.0. Разработка современных Веб-сайтов. - Изд-во BHV, 2011.
- 3. Alawar M. W., Naser S. S. A. CSS-Tutor: An intelligent tutoring system for CSS and HTML // International Journal of Academic Research and Development. – 2017. – Т. 2. – №. 1. – С. 94-98.
- 4. Duckett J. Web Design with HTML, CSS, JavaScript and jQuery Set. Wiley Publishing, 2014.
- 5. Park T. H., Dorn B., Forte A. An analysis of HTML and CSS syntax errors in a web development course //ACM Transactions on Computing Education (TOCE).  $-2015. - T. 15. - N_2. 1. - C. 4.$

### **Электронные ресурсы:**

- 1. Htmlbook. [Электронный ресурс]. Режим доступа: http://htmlbook.ru/ (дата обращения: 02.03.2018).
- 2. Ruseller. Частная коллекция качественных материалов для тех, кто делает сайты [Электронный ресурс]. — Режим доступа: http://ruseller.com (дата обращения: 02.03.2018).
- 3. ГОСТ Р 53909–2010. Информационно-коммуникационные технологии в образовании. Учебная техника. Термины и определения [Электронный

ресурс]. – Режим доступа: http://www.gostedu.ru/50636.html (дата обращения: 02.08.2018).

- 4. WebReference. Уроки по HTML и CSS [Электронный ресурс]. Режим доступа: https://webref.ru/layout/Learn-html-css (дата обращения: 20.08.2018).
- 5. HTML 5 book. CSS справочник [Электронный ресурс]. Режим доступа: https://html5book.ru/css-spravochnik.html (дата обращения: 20.08.2018).
- 6. W3schools. The world's largest web developer site [Электронный ресурс]. Режим доступа: https://www.w3schools.com/ (дата обращения: 20.08.2018).
- 7. Codly. Сервис визуального проектирования макета сайта [Электронный ресурс]. – Режим доступа: http://www.codly.ru/editor/ (дата обращения: 20.08.2018).

| таэдся в тормы аттестации и оцено ные материалы |              |                                            |
|-------------------------------------------------|--------------|--------------------------------------------|
| Вид                                             | Форма        | Характеристика оценочных материалов        |
| Аттестации                                      | контроля     |                                            |
|                                                 |              |                                            |
|                                                 |              |                                            |
|                                                 | <b>Tect</b>  | Тест, содержащий вопросы, связанные с веб- |
| Входное                                         |              | технологиями, не менее 50% вопросов,       |
| тестирование                                    |              | проверяющих базовую интернет-              |
|                                                 |              | грамотность.                               |
| Текущая                                         | Практическое |                                            |
|                                                 | задание      | Защита проекта, в формате 5-ти минутной    |
|                                                 | (проект)     | презентации.                               |
|                                                 |              |                                            |
| Итоговая                                        | Экзамен      | Создание (разработка) веб-сайта в области  |
|                                                 |              | образования с минимальной                  |
|                                                 |              | сопроводительной документацией к проекту.  |
|                                                 |              | (Презентации. Макета. Структурной схемы.)  |

**Раздел 4. Формы аттестации и оценочные материалы**

# **4.1 Входное тестирование**

Пример входного теста:

- 1. Баннер в Интернете это…
	- a. Один из видов вирусного заражения компьютера через сеть Интеренет
- b. Графическое изображение или текстовый блок, размещенный с целью рекламы
- c. Один из элементов анимации на интернет- страницах
- d. Графический вариант спама
- 2. В интернет магазинах функция «Корзина» предназначена для…
	- a. Удаления товаров из списка заказанных
	- b. Хранения неактуальных наименований товаров продавцом
	- c. Формирования списка выбранных заказчиком товаров
	- d. Удаления ненужных функций в кабинете покупателя
- 3. Что такое доменное имя:
	- a. Имя администратора сайта
	- b. Описание сайта в зависимости от его тематики
	- c. Данные IP-адреса и порта сайта
	- d. Последовательность букв, цифр и знаков, указывающая на имя сайта
- 4. Что такое cookies?
	- a. Фрагмент данных, отправленный интернет-сервером на ПК пользователя для хранения
	- b. Это вирус, которым инфицируется ПК, при использовании браузера Internet Explorer
	- c. Файлы, хранящие информацию о просмотренных страницах за определенный период
	- d. Дополнение браузеров по автоматическому возврату к ранее используемым веб – страницам
- 5. Пропускная способность интернет канала это:
	- a. Количество потребителей интернет-услуг у одного провайдера
	- b. Максимальное количество информации, которое можно передать либо получить на определенном компьютере за определенный временной промежуток
	- c. Количество потребителей, которые одновременно пользуются интернетом в конкретный временной промежуток
- d. Максимальный временной промежуток, в течение которого можно пользоваться интернет – связью
- 6. Программное обеcпечение Skype предназначено для:
	- a. Архивирования файлов
	- b. Автоматического подключения к Интернету при включении компьютера
	- c. Настройки интернет соединения на конкретном компьютере
	- d. Голосовой и видеосвязи связи
- 7. Что такое хостинг?
	- a. Вывод информации сайта в поисковых системах
	- b. Услуга по предоставлению места хранения файлов сайта на сервере
	- c. Регистрация доменного имени для сайта
	- d. Процесс создания дизайна сайта и размещения информация
- 8. Какое из утверждений о браузерах является верным:
	- a. На одном компьютере не может быть установлено более трех браузеров
	- b. По-умолчанию можно использовать только два браузера
	- c. Все браузеры производятся компанией Microsoft
	- d. Любой современный браузер может открыть страницы с расширением .html
- 9. E-mail это:
	- a. Поисковая программа
	- b. Почтовая программа
	- c. Электронная почта
- 10.Протокол HTTP служит для:
	- a. Передачи гипертекста
	- b. Управления передачей сообщениями
	- c. Запуска программы с удаленного компьютера
- 11.Выберите корректный адрес электронной почты:
	- a. ivanpetrov@mail
- b. ivan\_petrov.mail.ru
- c. ivan petrov.mail.ru
- d. ivan\_petrov@mail.ru
- 12.Какой из вариантов содержит ошибку:
	- a. <a href="page.html"#top>Ссылка</a>
	- b. <a href="page.html#top">Ссылка</a>
	- c. <a href="page.html">Ссылка</a>
	- d. <a href="page.html#17">Ссылка</a>
- 13.Какой тег надо использовать, чтобы пробелы не вырезались?
	- a.  $<$ code>
	- b. <address>
	- c.  $\langle$ pre $\rangle$
	- d.  $<$ span $>$

14. Какая ошибка в следующем коде: <a href="page.html"><br/>>b><i>Страница

 $1 < i > < i >$ 

- a. Не указан обязательный атрибут alt у тега <a>.
- b. Внутри тега  $\leq a$ > не может быть тег $\leq b$ > и/или тег $\leq i$ >.
- c. Не закрыт тег $\leq b$ .
- d. Не указан обязательный атрибут title у тега <a>.

15.Какое свойство используется для задания отступов у блока?

- a. position
- b. direction
- c. margin
- d. padding
- 16.Есть такой CSS-код во внешнем файле: p {color: blue;}. На странице написан такой HTML-код: <p style="color: red;">текст</p>. Какого цвета будет "текст"?
	- a. Чёрного.
	- b. Красного.
	- c. Синего.

17.Как изменить цвет фона для всех элементов h1 на странице?

- a. h1[all] {background-color: #ccc;}
- b. h1:all {background-color: #ccc;}
- c. h1.all {background-color: #ccc;}
- d. h1 {background-color: #ccc;}
- 18.Какое принципиальное отличие селектора ID от селектора CLASS?
	- a. ID должен быть уникальным на странице, а одинаковый CLASS может быть у нескольких элементов.
	- b. Никакого отличия между ними нет.
	- c. Разница только в наборе свойств, который может быть использован для этих селекторов. Например, для ID нельзя задавать свойство border, а для CLASS можно.
	- d. CLASS должен быть уникальным на странице, а одинаковый ID может быть у нескольких элементов.

**Критерии оценивания:** «Зачтено» выставляется при правильном решении 25% вопросов.

**Оценивание:** зачтено/не зачтено

### **4.2.Текущий контроль.**

Текущий контроль осуществляется посредством выполнения проектов:

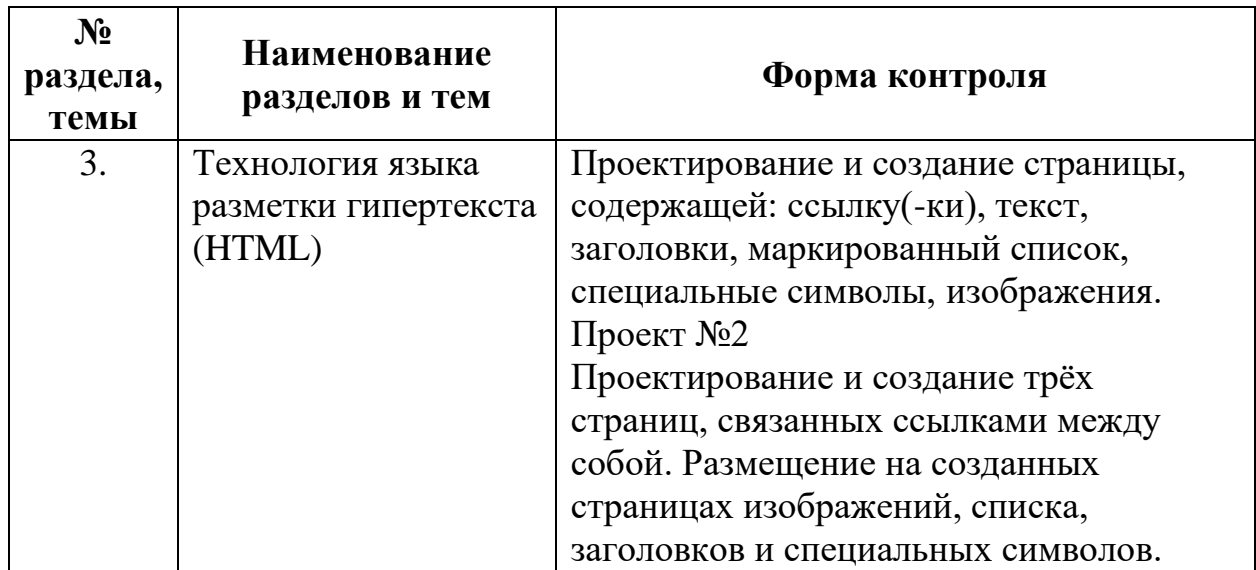

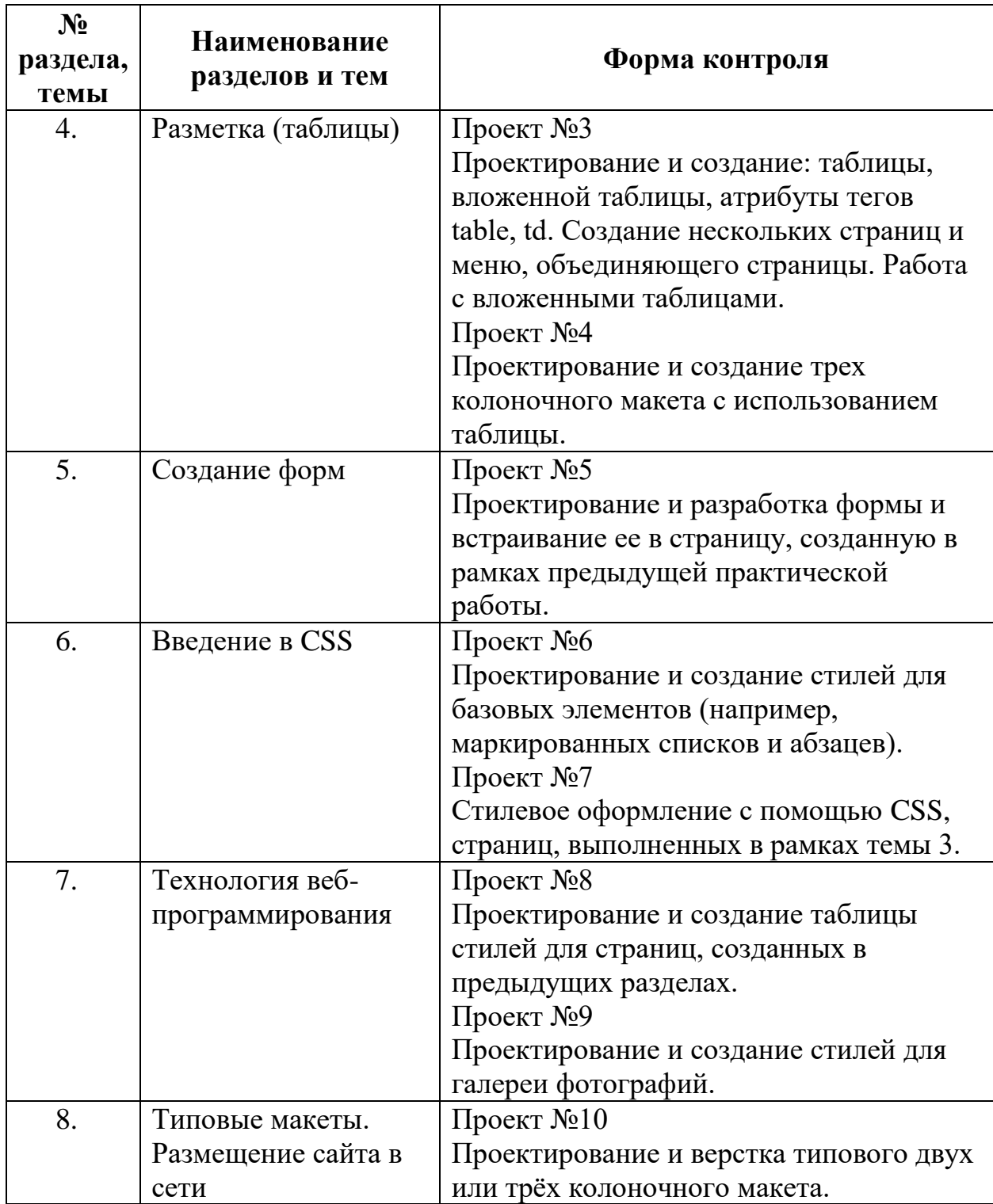

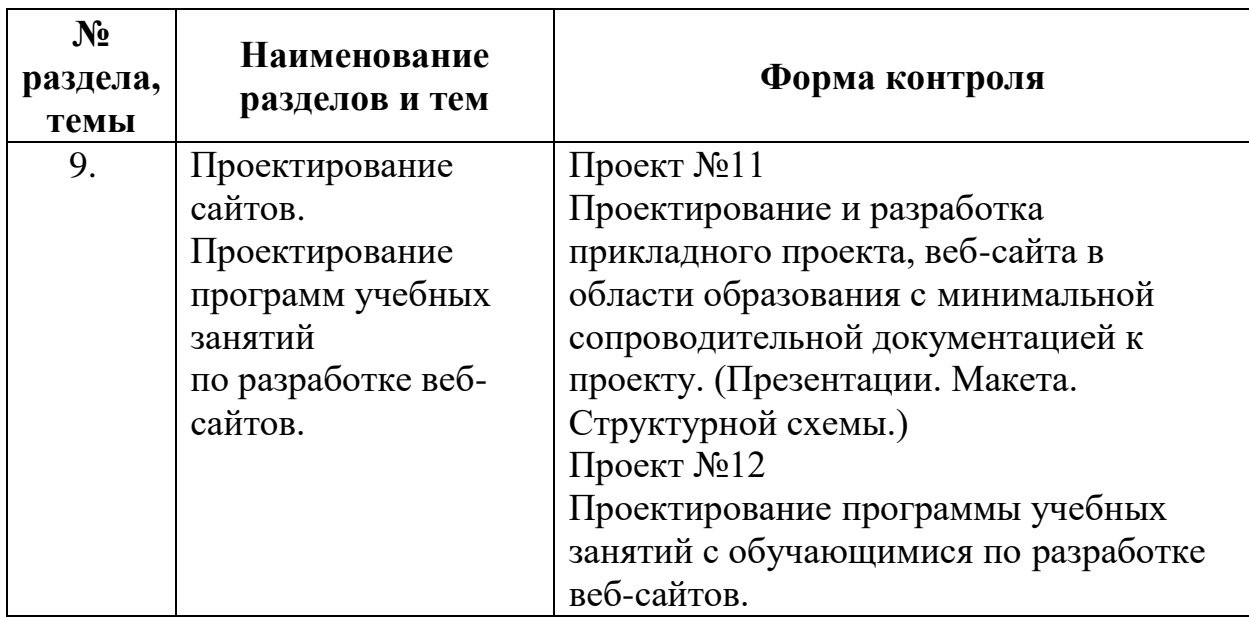

# **Проекты №1-11**

### **Критерии оценивания проектов № 1 – 11:**

**-** оценка «Отлично», выставляется при отсутствии недочетов в функциональности (все ссылки рабочие, изображения и другой необходимый контент отображается) и в коде (правильно расставленные отступы, стилистика кода);

- оценка «Хорошо» выставляется при наличии незначительных ошибок в оформлении кода, нарушении стилистики кода, отсутствие выделения логических блоков отступами;

- оценка «Удовлетворительно», выставляется при наличии ошибок в коде и функционале (неправильные ссылки на изображения, незакрытые теги, некорректные значения атрибутов и свойств);

- оценка «Не удовлетворительно» выставляется при отсутствии требуемого функционала или отсутствии работы.

**Оценивание проектов №1-11:** зачтено/не зачтено

«Зачтено» если обучающийся получил оценки не ниже «удовлетворительно».

### **Проект №12**

#### **Требования к структуре и содержанию проекта №12.**

Программа учебных занятий «Проектирование и разработка программы учебных занятий с обучающимися по проектированию и разработке вебсайтов» должна содержать следующие разделы:

- 1. Титульный лист программы.
- 2. Паспорт программы
- 3. Пояснительная записка.
- 4. Цели и задачи освоения программы.
- 5. Учебно-тематический план (по форме).

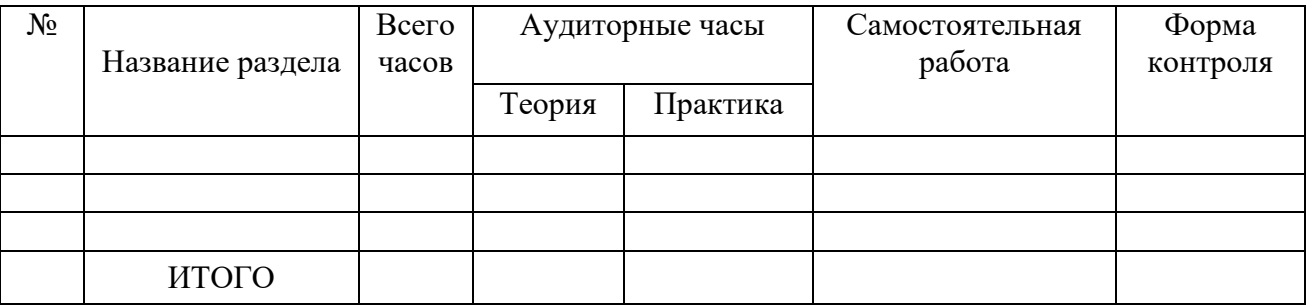

#### 6. Формы контроля знаний учащихся. (по форме)

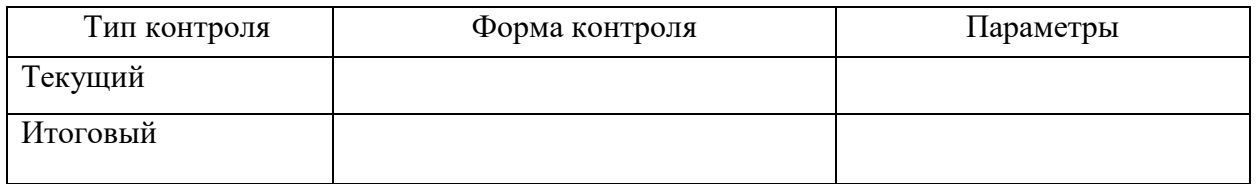

7. Критерии оценки знаний, навыков.

- 8. Содержание программы.
- 9. Планируемые результаты обучения.
- 10. Учебно-методическое и информационное обеспечение программы.
- 11. Материально-техническое обеспечение программы.
- 12. Дополнительные элементы программы (планы, схемы, таблицы, приложения).

### **Критерии оценивания проекта №12**

1. Проект выполнен на основании стратегии планирования учебных занятий

с обучающимися по проектированию и разработке веб-сайтов.

2. Таблица оценки программы

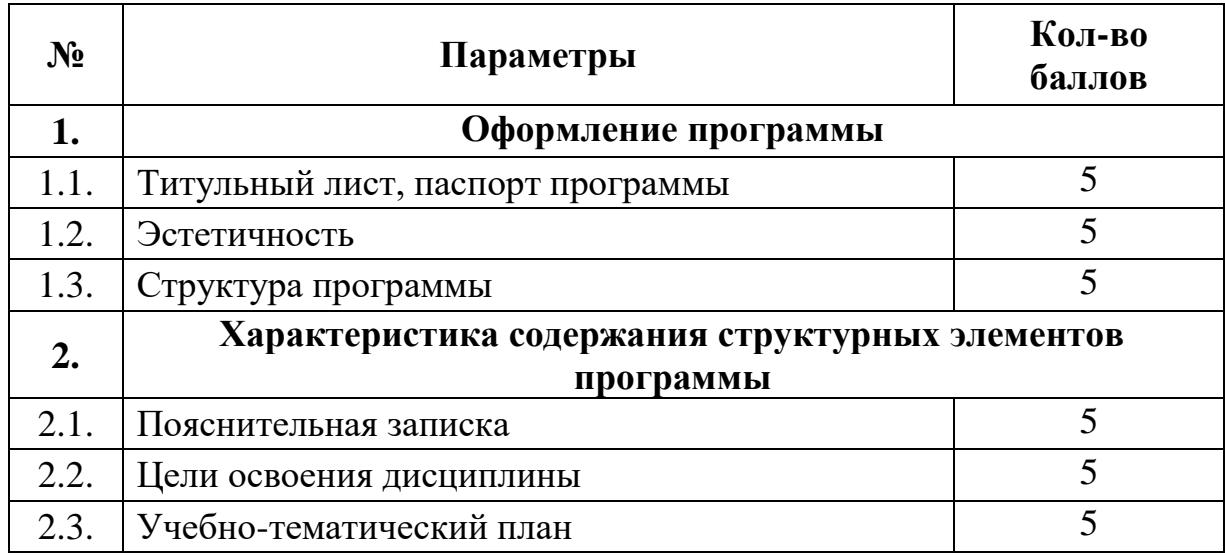

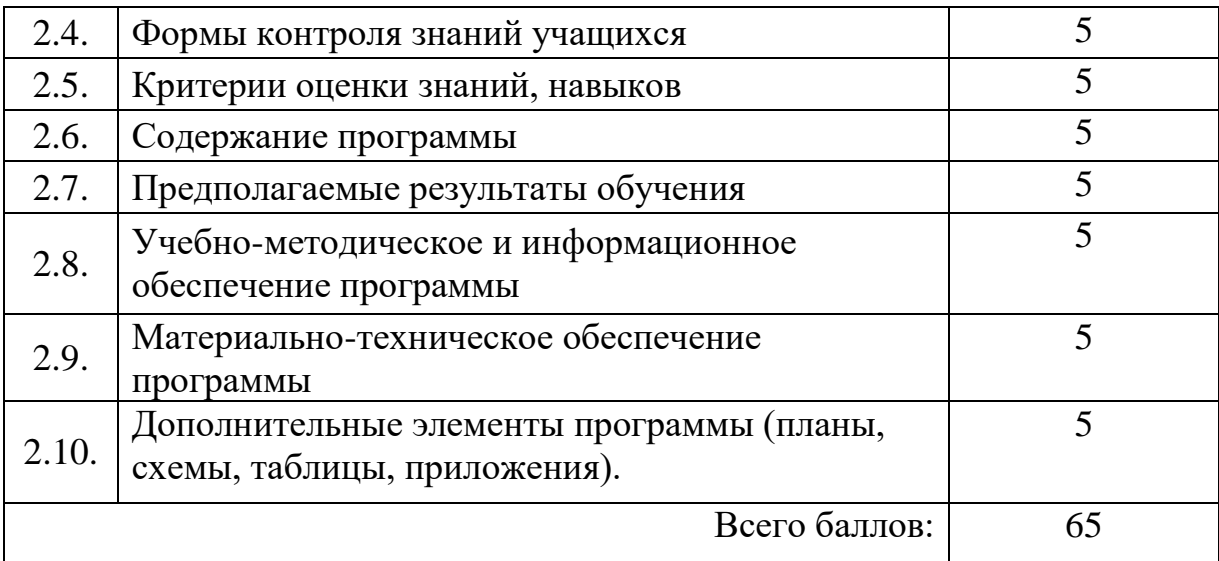

#### **Штрафы:**

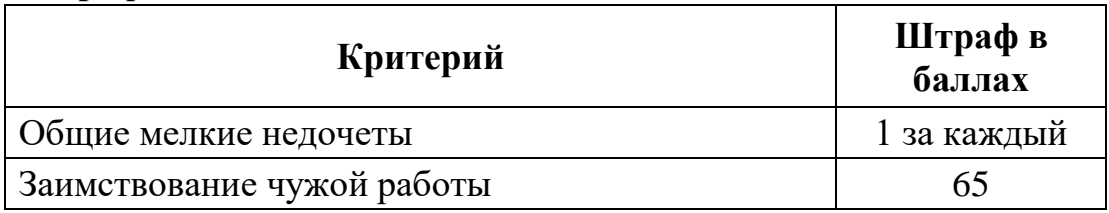

#### **Параметры и критерии оценки программы.**

#### **1.Оформление программы.**

### **1.1.Титульный лист**

Оформляется в соответствии с требованиями:

- содержит наименование ОУ, отметку об утверждении программы директором учреждения;

- печать;

- № протокола органа, утвердившего программу;

- наименование программы (короткое, емкое, привлекательное, отражающее содержание);

- возраст детей, на которых рассчитана программа;

- срок реализации;

- ФИО автора-составителя, уровень квалификации (вторая, первая, высшая), должность, город, год.

На второй странице титульного листа оформлен паспорт программы, в котором указываются:

- полное наименование программы;

- руководитель;

- организация-исполнитель, адрес организации-исполнителя;

- телефон, факс;

- ФИО, должность автора;

- география (территория на которой реализуется программа);

- целевые группы (количественная и качественная характеристик детей – количество, возраст, социальный статус и др.);

- цель программы, направленность (научно-техническая, художественноэстетическая и т.д.);

- срок реализации программы, вид (модифицированная, профильная, авторская и др.);

- уровень реализации;

- уровень освоения (общекультурный, углубленный);

- способ освоения, содержания образования (репродуктивный, креативный, эристический);

- краткое содержание программы.

# **1.2. Эстетичность.**

Программа выполнена в печатном варианте с соблюдением полей. Страницы и заголовки разделов программы пронумерованы. Если в программе используется цитаты, то сделаны сноски на источники. Каждая глава печатается с новой страницы, главы разделены на абзацы. Шрифт 14, формат А4. если в программе приводятся графики, таблицы, диафрагмы, схемы, то их номер указывается в тексте и непосредственно перед ними, также они смогут быть представлены в приложении.

## **1.3 Структура программы.**

Программа содержит разделы:

1. Пояснительная записка.

- 2. Цели и задачи освоения программы.
- 3. Учебно-тематический план (по форме).

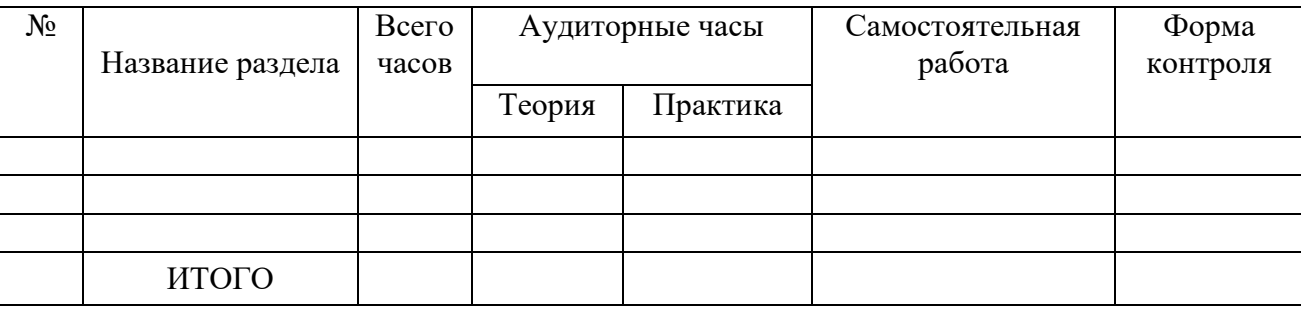

#### 4. Формы контроля знаний учащихся.

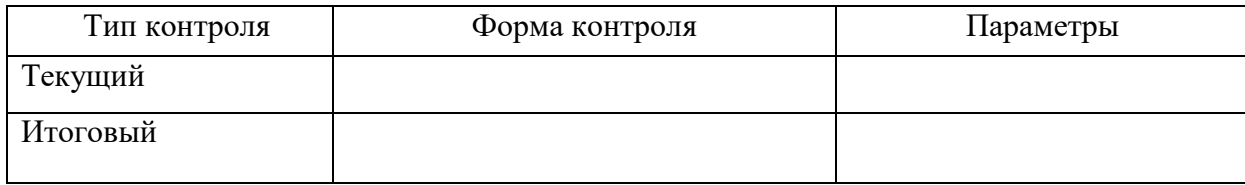

- 5. Критерии оценки знаний, навыков.
- 6. Содержание дисциплины.
- 7. Планируемые результаты обучения.
- 8. Учебно-методическое и информационное обеспечение программы.
- 9. Материально-техническое обеспечение программы.
- 10. Дополнительные элементы программы (планы, схемы, таблицы, приложения).

#### **2.Характеристика структурных элементов программы.**

#### **2.1.Пояснительная записка.**

Отражена актуальность программы:

- социальный заказ (кому нужна программа, почему это важно для социума);

- приведен анализ ресурсов (кадровых, материально-технических);

- выявлены противоречия, определены проблемы, отражена главная идея программы;

- принципы реализации;

- даны краткие сведения о коллективе (количество детей, возраст, общее количество часов по программе, сроки реализации, социальный статус, интересы, потребности целевых групп и др.);

- дана краткая характеристика участников образовательного процесса (люди, занятые в реализации программы), условия работы, должностные обязанности, степень вовлеченности в программу и др.

Дается вводная характеристика предмета, раскрывается предшествующий опыт решения проблемы, предлагаются свои пути решения проблемы, представлен конечный результат.

### **2.2. Цели и задачи освоения программы**

Цель отражает предполагаемый конечный результат, четко сформулирована, реальна, достижима. Задачи являются конкретными шагами по достижению цели, соответствуют содержанию и методам предлагаемой деятельности;

### **2.3. Учебно-тематический план**

Учебно-тематический план должен быть составлен в соответствии с предлагаемой формой.

### **2.4. Формы контроля знаний учащихся**

Контроль знаний учащихся должен содержать технологии контроля по каждому разделу учебно-тематического плана обучения: тип, форма, метод контроля (если имеется, указать название, автора методики).

### **2.5. Критерии оценки знаний, навыков**

Приведены критерии оценки результатов.

### **2.6. Содержание программы**

В программе представлены темы и разделы занятий. Учебная деятельность представлена тематическим планам на весь срок обучения, с указанием задач, предполагаемых результатов, с распределением часов по разделам и темам занятий, указанием общего количества часов, с разбивкой на теоретические и

практические занятия. Раскрыто краткое содержание учебных занятий по темам в соответствии с тематическим планом. В данном разделе программы можно представить планы работы с родителями (как приложение к программе).

### **2.7. Предполагаемые результаты обучения**

В программе даны характеристики предполагаемых результатов (ЗУН, личностные и коллективные изменения) в зависимости от поставленных целей и задач;

# **2.8. Учебно-методическое и информационное обеспечение**

### **программы**

Список литературы оформлен по схеме: порядковый номер, в алфавитном порядке – ФИО автора, заглавие, издательство, город, год издания. Список литературы приводится в двух частях – для педагогов и детей.

## **2.9. Материально-техническое обеспечение программы**

В программе представлен перечень необходимого материально-технического обеспечения, в том числе программного обеспечения для организации и проведения занятий с учащимися.

## **2.10. Дополнительные элементы программы (планы, схемы, таблицы, приложения).**

## **Оценивание проекта №12: зачтено/не зачтено**

«Зачтено», если по итогам оценки работы обучающийся набрал не менее 40 баллов. Максимальный балл по проекту №12 – 65, минимальный – 40.

# **4.3. Форма итоговой аттестации.**

Итоговая аттестация проводится в виде экзамена по защите итогового проекта и осуществляется:

- на основании совокупности выполненных на положительную оценку

практико-ориентированных работ, а именно последовательной разработки и защиты в рамках курса мини-проектов  $N_21-12$ ;

- на основании итогов защиты прикладного проекта: веб-сайта в области образования с минимальной сопроводительной документацией.

# **Критерии оценивания итоговой работы:**

Веб-сайт в области образования должен состоять из не менее трех страниц. Страницы должны быть сверстаны с использованием современных подходов к блочной верстке и содержать различные интерактивные элементы. Проект веб-ресурса должен быть работоспособен и размещен в сети интернет с предоставлением минимальной сопроводительной документации.

Оценка «Зачтено» выставляется:

- при наличии работоспособного проекта;

- если написано не менее 3-х CSS селекторов и при верстке страницы использовано не менее 5-ти различных тегов;

- если CSS-стили подключены к странице корректно, а также ответов при защите проекта, по существу.

**Оценивание:** Зачтено/не зачтено